**Photoshop 2021 (Version 22.3) Nulled Activation Key For PC [Latest 2022]**

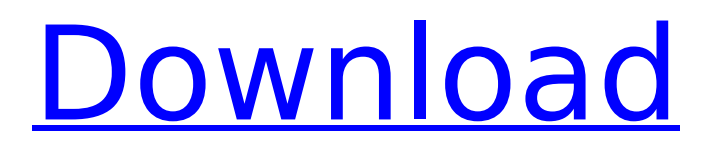

## **Photoshop 2021 (Version 22.3) Crack + [Mac/Win]**

What Photoshop Does Aperture is one of Photoshop's most basic tools. Aperture is the name of the circular or elliptical selection tool that enables you to draw, cut, or fill a selection area to alter or remove parts of an image. Masks are the most commonly used tool in photoshop. Masks can be used to create black areas, or areas that cover a portion of an image. Masks can also be used to render areas transparent. Photoshop provides several selection tools for precise selection of objects and areas within an image. These tools are useful for precise object selection, and they also include features that function as an eraser. Blending modes are a type of adjustment that alters the lightness or darkness of an area in an image. You can select a blending mode, and then apply different adjustments to portions of the image. Gradients are an easier way to make a smooth transition across an image. You can use gradients to create a uniform transition from one color to another. Curves are tools for sharpening the detail in an image. Curves make it possible to adjust the contrast in an image without affecting the image's brightness. Photoshop provides several filters that can be applied in a limited manner to create a more sophisticated appearance to an image. Effects like grain, blur, posterize, and mosaic can be applied to either the whole image, or to layers of the image, which means that it's possible to create effects that affect the entire image or are applied to individual layers. Toning is the same thing as sharpening, but is used to reduce the amount of distortion in an image. Toning adjusts the sharpening of an image as you apply it. Layers are the building blocks of Photoshop. You can create a layer, add to it, and then modify it to your liking. You can add multiple layers to the same image and combine them to create different objects. Each layer can have its own layer mask for adjustment. A layer mask enables you to prevent layers from covering or displaying parts of the image. Corrective or Red Eye Correction If you have multiple shots of a person and want to remove those blind spots or other blemishes from the image, you can use tools like the Rectangle, Masks, Eraser, and Healing Brush to do so. To remove these areas, you can set the areas you'd like to remove to be white, and then

#### **Photoshop 2021 (Version 22.3) Crack+**

Adobe Photoshop is a professional image editing program and a graphic design program. It is a desktop or web-based graphic editing software that runs on Microsoft Windows, OS X or Unix-based operating systems. Photoshop is the product of Adobe Systems, the company famous for graphics software. Some of these features include: photo editing, adjustment layers, layers, filters, smart objects, advanced selection tools, grid, retouching, clone stamping, color adjustments, paint bucket tools, auto levels, loading and saving documents, saving files, path outlining, rotating, resizing, page layout, organising images, warp, cropping, converting, and much more. Photoshop is one of the most popular software used among image editing enthusiasts and it is also one of the most capable software of any kind. It is always important to know the features and pitfalls when editing photos, therefore, in order to use Photoshop effectively, it is essential that you are familiar with the terminology. Photoshop is easy to use. It is designed to give you complete control over your images. You can combine different types of files such as images, fonts, sound files and animations to produce graphics. This software has changed the way we view and edit our images. It has also allowed the world to share the news, through the way it has made images look more professional. It has also helped to define the world. Photoshop is the leading software used by writers, architects, fine artists, and graphic designers. If you are looking for a basic photo editing software that comes with a small bundle, then Photoshop is certainly the right option. If you are looking for a software with larger capacity and powerful features, then you need to consider Adobe Photoshop. 10 Best Features of Photoshop 1. Layers You can edit multiple layers one above the other, as in stacking, like a sandwich. Layers provide a simplified editing system in Photoshop. You can mix images and apply layer styles, blend layers, manage masks, add text, add watermark, combine layers, use adjustment layers, change colors and more. If you want to transform an image into a design, Photoshop provides

you with a wide range of different features that enable you to bring out the best in every image. Add multiple layers to any image and work on layers separately. Add adjustment layers. Edit the colors of your layers. And combine your layers together to create a cool design. Photoshop's 388ed7b0c7

## **Photoshop 2021 (Version 22.3) Crack License Key**

The Magic Wand is one of the most popular selection tools because it allows you to click on an area and your selection will automatically be copied to the clipboard. The Gradient tool can be used to create a variety of looks for your image. If you click on the gradient tool a window will open and you will be able to choose your color and how it will look as you move along the image. The Pen tool lets you select areas of an image and draw paths around areas that you want to fill with paint. Using the Healing Brush tool you can clean up corrupted or damaged areas of an image. And finally, let's talk about adjustment layers. These allow you to apply adjustments to specific areas of an image, whether it is to brighten up your image or if it is dark or blurry. Adjustment layers are a great way to clean up images. They will not touch the layer underneath. And that is it for the basics. Now that you have the basics down, let's begin learning techniques. I hope you enjoyed this video and if you did, let me know in the comments down below. Until next time, Adios, Learn more at 26:22 Best Non Photoshop tricks in Photoshop Best Non Photoshop tricks in Photoshop Best Non Photoshop tricks in Photoshop welcome to my channel. this is my channel where I will make and explain different tutorials with visual aids and shares some of the advanced techniques I would use to make a picture look more professional. these tutorials are suitable for all types of photographers and artists. some of the tutorials you will be able to learn will be: Photoshop, Instagram, Best Instagram filters, PortraitPhotography, Landscape Photography, Photography Tips and tricks, Creative ways to make money as a photographer, Instagram photo editing, portrait editing and free printable backgrounds. I graduated from college as a graphic designer and became a photographer recently. I decided to share some of the techniques I use with other photographers. I love how simple photography can be and start with the most basic photography skills like shutter speed, aperture and ISO. I love using the Lego Portrait Photography effect on portraits as it makes the subjects look like they are in a LegoPhoto grid and is a great stress reliever. So, make sure you subscribe the channel now and watch my playlist of the amazing videos. Music: I Introduce Mysel:

#### **What's New In Photoshop 2021 (Version 22.3)?**

It has been a while since I posted anything here on the blog and I just wanted to show you a couple of extra things that I have been doing since I was last here. A couple of months ago I discovered a new YouTube channel called Easy Homemade Books which features some very enjoyable, and in some cases downright scary YouTube videos. They are an educational childrens' channel and I am not too sure when I will be re-watching them all but this section was very recent. They do offer a link to the channel (above) for you to click and watch their videos which is all you will need. It is basically like a fun and easy way to teach your kids about a bunch of different subjects that are normally covered in school such as Animal Care, Eating Habits, Sound and Music etc. I hope you enjoy them and get a bit of a laugh out of them if you are feeling a bit blue or have kids at home like me. They are great and I would definitely recommend taking a look at them. I also have recently started watching some good tv programmes. First off is the recent show called The Great Indoors. I will not tell you much about it as it is a spoiler free zone, but it is one of the best so far. Another show that I have really enjoyed recently is called Dark. If you have not seen it then I really recommend you take a look. It is not for the faint hearted but is quite an interesting (and sometimes dark) story. So I am sure you have all been waiting for me to post my latest progress. My Porcelain Cupcakes are now complete. The mix that I used for these cupcakes is a mix that you can buy from Tesco for about £1.80. Tesco also sell the icing which is what I used for this cupcake project. I decided to photograph my first attempts at cupcakes before I decorated them as I was trying to make sure that I had covered everything on this project before the gilding stage. I have also started my very first tea tasting project. You may remember that I made some tasty Scones earlier in the year. Well now I am giving a tea tasting at a local café. The menu for this evening consists of 3 choices of tea and a selection of cakes and biscuits as well. You can view the menu as I type it below. The tea that I will

be tasting is a "fl

# **System Requirements:**

Minimum System Requirements: Windows - 10, 8, 7, Vista, 2003, XP Mac OS - 10.5, 10.6, 10.7, 10.8, 10.9 Linux - Slackware, Debian, Fedora, Ubuntu Minimum recommended requirements: Linux - Slackware, Debian, Fedora,

<https://www.rentbd.net/photoshop-2021-version-22-3-keygen-generator/> [https://endlessorchard.com/photoshop-cs5-serial-number-with-license-code-free-download](https://endlessorchard.com/photoshop-cs5-serial-number-with-license-code-free-download-updated-2022/)[updated-2022/](https://endlessorchard.com/photoshop-cs5-serial-number-with-license-code-free-download-updated-2022/) [https://tourismcenter.ge/wp-content/uploads/2022/07/Adobe\\_Photoshop\\_CC.pdf](https://tourismcenter.ge/wp-content/uploads/2022/07/Adobe_Photoshop_CC.pdf) [http://captiv8cleveland.com/wp-content/uploads/2022/07/Adobe\\_Photoshop\\_CS5.pdf](http://captiv8cleveland.com/wp-content/uploads/2022/07/Adobe_Photoshop_CS5.pdf) <https://sandylaneestatebeachclub.com/wp-content/uploads/2022/07/chilcaa.pdf> [http://gambcakan.yolasite.com/resources/Adobe-Photoshop-CC-2015-Version-18-Crack-Full-](http://gambcakan.yolasite.com/resources/Adobe-Photoshop-CC-2015-Version-18-Crack-Full-Version---Activation-Free.pdf)[Version---Activation-Free.pdf](http://gambcakan.yolasite.com/resources/Adobe-Photoshop-CC-2015-Version-18-Crack-Full-Version---Activation-Free.pdf) <https://citywharf.cn/adobe-photoshop-2022-version-23-4-1-keygen-crack-setup-activator-latest/> [https://hgpropertysourcing.com/adobe-photoshop-2021-version-22-1-1-key-generator-activation](https://hgpropertysourcing.com/adobe-photoshop-2021-version-22-1-1-key-generator-activation-code-with-keygen-mac-win/)[code-with-keygen-mac-win/](https://hgpropertysourcing.com/adobe-photoshop-2021-version-22-1-1-key-generator-activation-code-with-keygen-mac-win/) <https://womss.com/adobe-photoshop-cc-2015-version-16-product-key-free-download-pc-windows/> <https://houstonhousepc.com/photoshop-cs5-crack-with-serial-number/> <http://lovelymms.com/adobe-photoshop-2021-version-22-5-hacked-free-download/> <https://www.eeimi.com/wp-content/uploads/2022/07/1657003505-cfa686d1335c3b4.pdf> <http://rucaonline.com/?p=4483> <https://vincyaviation.com/adobe-photoshop-2021-version-22-1-0/> [https://togetherwearegrand.com/adobe-photoshop-cs4-crack-patch-activation-code-free-download](https://togetherwearegrand.com/adobe-photoshop-cs4-crack-patch-activation-code-free-download-mac-win-2022/)[mac-win-2022/](https://togetherwearegrand.com/adobe-photoshop-cs4-crack-patch-activation-code-free-download-mac-win-2022/) <https://versiis.com/40502/adobe-photoshop-cc-2019-version-20-serial-key-3264bit-latest-2022/> [https://mitipalmemyc.wixsite.com/numnarelea/post/photoshop-2021-version-22-3-crack-with-serial](https://mitipalmemyc.wixsite.com/numnarelea/post/photoshop-2021-version-22-3-crack-with-serial-number-torrent-free-mac-win)[number-torrent-free-mac-win](https://mitipalmemyc.wixsite.com/numnarelea/post/photoshop-2021-version-22-3-crack-with-serial-number-torrent-free-mac-win) <https://tbilisiartmap.ge/wp-content/uploads/2022/07/darnkaar.pdf> [http://xn----8sbdbpdl8bjbfy0n.xn--p1ai/wp](http://xn----8sbdbpdl8bjbfy0n.xn--p1ai/wp-content/uploads/2022/07/Adobe_Photoshop_2021_Product_Key__Product_Key_Full_3264bit.pdf)[content/uploads/2022/07/Adobe\\_Photoshop\\_2021\\_Product\\_Key\\_\\_Product\\_Key\\_Full\\_3264bit.pdf](http://xn----8sbdbpdl8bjbfy0n.xn--p1ai/wp-content/uploads/2022/07/Adobe_Photoshop_2021_Product_Key__Product_Key_Full_3264bit.pdf) [https://www.batiksukses.com/photoshop-2021-version-22-0-0-product-key-and-xforce-keygen-with](https://www.batiksukses.com/photoshop-2021-version-22-0-0-product-key-and-xforce-keygen-with-product-key-free-download-latest-2022/)[product-key-free-download-latest-2022/](https://www.batiksukses.com/photoshop-2021-version-22-0-0-product-key-and-xforce-keygen-with-product-key-free-download-latest-2022/) <https://gretchenscannon.com/2022/07/05/photoshop-cs3-serial-key/> <https://xn--80aagyardii6h.xn--p1ai/photoshop-cc-2014-install-crack-win-mac-128228/> [https://www.cchb.fr/wp-content/uploads/Photoshop\\_2020\\_Patch\\_full\\_version\\_-1.pdf](https://www.cchb.fr/wp-content/uploads/Photoshop_2020_Patch_full_version_-1.pdf) <http://www.puremeditation.org/?p=35573> <http://carlamormon.com/?p=9744> [https://lalinea100x100.com/2022/07/05/adobe-photoshop-cs3-product-key-and-xforce-keygen-free](https://lalinea100x100.com/2022/07/05/adobe-photoshop-cs3-product-key-and-xforce-keygen-free-april-2022/)[april-2022/](https://lalinea100x100.com/2022/07/05/adobe-photoshop-cs3-product-key-and-xforce-keygen-free-april-2022/) [https://bookuniversity.de/wp-content/uploads/2022/07/Photoshop\\_2020\\_version\\_21.pdf](https://bookuniversity.de/wp-content/uploads/2022/07/Photoshop_2020_version_21.pdf)

<http://yotop.ru/2022/07/05/photoshop-2021-version-22-4-patch-with-serial-key-2022/>

<http://logottica.com/?p=13450>

[http://xn----btbbblceagw8cecbb8bl.xn--p1ai/adobe-photoshop-2022-version-23-2-license-key-win](http://xn----btbbblceagw8cecbb8bl.xn--p1ai/adobe-photoshop-2022-version-23-2-license-key-win-mac/)[mac/](http://xn----btbbblceagw8cecbb8bl.xn--p1ai/adobe-photoshop-2022-version-23-2-license-key-win-mac/)